## **[Kurs: Urlaubsbilder als](https://bergkamen-infoblog.de/kurs-urlaubsbilder-als-fotobuch/) [Fotobuch](https://bergkamen-infoblog.de/kurs-urlaubsbilder-als-fotobuch/)**

**Der Urlaub war so schön. Und die Fotos? Die werden auf den Computer hochgeladen und geraten in Vergessenheit. Doch das muss nicht sein. Wie wäre es mit einem Fotobuch?**

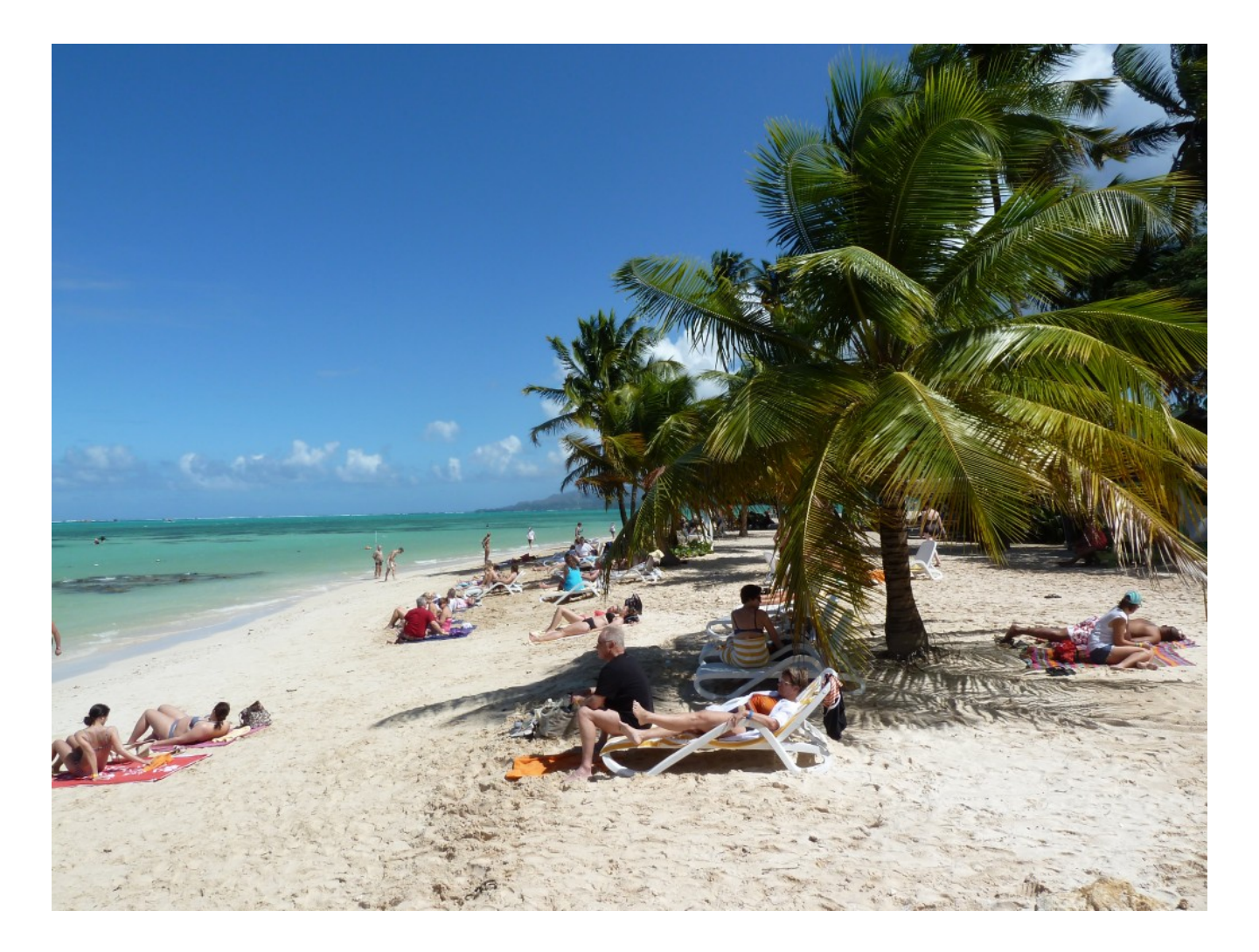

**Die schönsten Urlaubsbilder als Fotobuch verewigen: Ein** VHS-Kurs zeigt, wie es geht. Eine Woche nach den Sommerferien startet der VHS-Kurs "Kreative Gestaltung eines CEWE-Fotobuchs".

"Die schönsten Urlaubserinnerungen in einem Fotobuch zusammen zu fassen ist eine tolle Sache", sagt Bernd Falkenberg, der den Kurs leitet. Da der Landesverband der Volkshochschulen in Nordrhein-Westfalen eine Kooperation mit CEWE Fotobuch

eingegangen ist, wird die Software dieses Anbieters in dem Kurs eingesetzt. "Die Teilnehmenden profitieren von der Kooperation des Landesverbandes, weil sie im Kurs einen CEWE Fotobuchgutschein im Wert von 26,95 € erhalten", erläutert Patricia Höchst, die bei der VHS Bergkamen für diesen Bereich zuständig ist. "Herr Falkenberg hat sich vor Ort bei dem Anbieter qualifiziert und ist nun bestens gerüstet, um die Teilnehmenden dabei zu unterstützen, Schritt für Schritt ein erstes eigenes Fotobuch mit ihren digitalen Bildern zu erstellen. Interessierte sollten sicher mit einem PC umgehen können und mit dem Windows Dateisystem vertraut sein."

Der Kurs "Kreative Gestaltung eines CEWE-Fotobuchs" mit der Nummer 5301 findet zweimal Donnerstags, am 12.09.2013 und am 19.09.2013, von 18:30 bis 21:30 Uhr im VHS-Gebäude "Treffpunkt" statt. Das Teilnehmerentgelt beträgt 18,40 €. Die Kosten für das Fotobuch sind in der Kursgebühr nicht enthalten. Allerdings kann dafür der Gutschein verwendet werden, der im Kurs ausgehändigt wird.

"Wir haben im nächsten Semester einige weitere neue Angebote im Bereich digitale Fotografie", sagt Patricia Höchst, "Neben den Kursen, in denen man die Bildbearbeitungssoftware GIMP in unterschiedlicher Tiefe kennen lernen kann, gibt es zwei besondere Fotoworkshops.

Am 25./26.10.2013 werden im Rahmen der städtischen Großveranstaltung "Lichtermarkt" Nachtaufnahmen des illuminierten Waldes und der Gebäude, der Stelzenläufer in atemberaubendem Kostümen und weiterer faszinierender Motive gemacht und anschließend mit GIMP optimiert.

Am 8./9.11.2013 geht es dann ins Naturschutzgebiet Beversee, wo herbstliche Naturaufnahmen entstehen werden, die anschließend im Hinblick auf Verbesserungsmöglichkeiten durch andere Einstellungen, Blickwinkel und so weiter besprochen werden." Interessierte finden sämtliche Angebote im VHS-Programmheft, das in allen öffentlichen Einrichtungen ausliegt, oder im Internet unter [www.bergkamen.de.](http://www.bergkamen.info/)

Für alle VHS-Kurse ist eine vorherige Anmeldung zwingend erforderlich. Anmeldungen nimmt das VHS-Team persönlich während der Öffnungszeiten montags bis freitags von 08.30 – 12.00 Uhr und montags, dienstags und donnerstags von 14.00 – 16:00 Uhr im Volkshochschulgebäude "Treffpunkt", Lessingstr. 2, 59192 Bergkamen, entgegen.

Eine Anmeldung per Telefon ist unter der Rufnummer 02307 / 284 952 oder 284 954 möglich. Online können Interessierte sich jederzeit über [www.bergkamen.de](http://www.bergkamen.info/) oder direkt über http://vhs.bergkamen.de anmelden.